## **الفصل السابع جمل الدوران والتكرار Loop Statements**

#### **1.7 مقدمة**

أن أمكانية تكر ار عبار ة أو مجمو عة من العبار ات هو مبدأ أساسي للعديد من الأمور المهمة في عملية البر مجة، وهنا يبرز دور جمل الدوران (التكرار) فبدون هذه الإمكانية فأننا نضطر لكتابة العبارة أو التعبير عدة مرات بالبرنامج مما يصعب التعامل معها بهذه الطريقة مما تؤدي إلى ازدياد عدد المتغيرات كذلك. توفر لغة ++C عددا من جمل التكرار سيتم توضيحها بالفقرات القادمة من هذا الفصل.

## **2.7 جمل التكرار Statements Loop 1.2.7 جملة التكرار statement for**

يمتلك أسلوب التكرار باستخدام for قوة ومرونة ، ال تتوفران في غيرها من اللغات ويمكن كتابة صيغة جملة for كما بالصيغة التالية:

for (initial-value;condition;increment) statement;

حيث:

value-initial: القيمة البدائية لعداد حلقة for

condition : شرط يقيد حركة for وغالبا ما يحتوي قيمه نهائية

increment: الزيادة المنتظمة في العداد

statement: الجملة المراد تكرارها

عبارة for عبارة ذات إمكانيات كبيرة ومفيدة ومرنة لدرجة عالية ويمكن أن نوجز تنفيذها بثالث خطوات: 1) تنفيذ العبارة الأولى في رأس الأمر for والتي هي إسناد قيمة ابتدائية للمتغير الذي سيعمل كعداد. 2( تقييم الشرط )حسب قيمته( )false or true )بحيث أذا كانت قيمة الشرط )true )فيتم تنفيذ العبارة/العبارات )s/statement )والتي تمثل جسم األمر for ، إذا كان جسم التكرار يتكون من أكثر من عبارة واحده ، عند ذلك يجب أن تحدد ككتله بين قوس البداية وقوس النهاية {}. إما أذا كان الشرط خاطئ )false )فسيتم إهمال العبارة / العبارات في جسم أمر التكرار واالنتقال إلى تنفيذ األوامر التي بعده أن وجدت. 3( إما الخطوة الثالثة فهي تنفيذ الجزء الثالث من أمر التكرار for والتي تمثل عداد يعد عدد مرات التكرار التي حدثت سواء كان العداد للزيادة أو للنقصان حيث في كل مره يتم فيها تنفيذ العبارات في جسم حلقة التكرار يتم زيادة أو إنقاص العداد حسب طبيعة األمر وحسب كمية الزيادة أو النقصان المحدد لكل مرة. وبعد كل عملية تنفيذ لجسم حلقة التكرار يتم العودة إلى الخطوة (2).

```
مثال : أطبع اإلعداد من الرقم 1 إلى 6 باستخدام صيغة التكرار for؟
                                                                                      الحل:
for (count=1; count=6; count++) cout<<count<<"\n";
تنفذ جملة الطباعة count<<cout ست مرات حيث يأخذا العداد القيم 1,2,3,4,5,6على التوالي ، ثم تطبع 
                                                             قيمة كل منها بسطر مستقل كالتالي:
1
2
3
4
5
6
                                         مثال: اكتب بر نامج لجمع الأعداد الوار دة في المثال السابق؟
الحل: نفرض قيمه أولية للمجموع sum تساوي صفرا ثم نضيف أعداد count إلى المجموع نفسه واحدا تلو 
                                                    األخر مع كل دوره من دورات العداد كالتالي:
#include <iostream>
using namespace std;
\text{main}(){
      int count,sum;
       sum=0;
  for (count=1;count<=6;count++) sum=sum+count;
 cout<<"sum="<<sum<<endl;
      return 0;
```
}

في هذا البرنامج جمعت األرقام كالتالي:

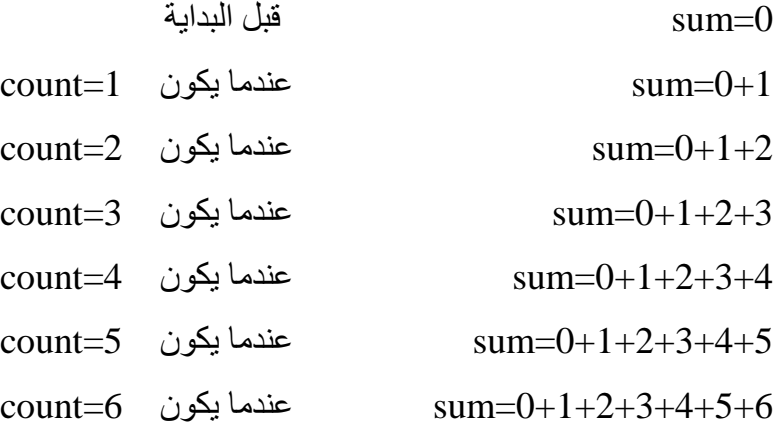

مثال: أكتب برنامج بلغة ++C يقرأ عشرة أعداد ثم يوجد مجموعها؟ الحل:

```
#include <iostream>
```
using namespace std;

```
main()
```
## {

int count,sum,a;

sum=0;

```
for (count=1;count<=10;count++)
```
### {

```
cout<<"enter number\n";
 cin>>a;
 sum=sum+a;
```
# }

```
cout<<"sum="<<sum<<endl;
return 0;
```
## }

مالحظة: في المثال السابق نالحظ وجود أكثر من جملة بعد عبارة التكرار for يراد تنفيذها لذلك تم استخدام الأقواس الكبيرة { } للإحاطة بالجمل المراد تكرارها بعد عبارة (for) أذ بالدوران الأول يقوم البرنامج بقراءة العدد الأول (a) ثم يضيفها إلى قيمة المجموع (sum) وكما يلي:

sum=0

 $sum=0+a_1$ 

sum= $0+a_1+a_2$ 

 $sum=0+a_1+a_2+a_3$ 

………………………

……………………

```
sum=0+a<sub>1</sub>+a<sub>2</sub>+a<sub>3</sub>+………+a<sub>10</sub>
```
مثال: أكتب برنامج يحسب قيمة x المعطاة بالعلاقة التالية :

 $x=3*n-8$ 

ولقيم n من 2 ولغاية 4- ؟ الحل:

```
#include <iostream>
using namespace std;
main(){
      int n,x;
  for (n=2;n)=-4;n--)
{
       x=3*n-8;
       \text{cout}<<\text{"n="<<n<<" x="<<x<<end};
}
      return 0;
}
```
**مالحظات:** 1( يجب أن يعرف العداد المستخدم مع )for )على أنه عددا صحيحا )integer). 2) الأمر ( for ) لا ينفذ أكثر من أيعاز أو عبارة واحده تأتي بعدها مباشرة، فإذا كان هناك أكثر من أيعاز يجب أن يكرر ضمن الأمر ( for ) فيجب أن يحدد بين ( { } ) ليكو ن كتلة. 3) لا يجوز استعمال أسم العداد كاسم متغير بعد الانتهاء من أنجاز عمليات التكرار في البرنامج. 4) في لغة ++C من الممكن أن يكون مكان أي تعبير ( expression ) في عبارة (for) فراغ كما بالمثال التالي:

for (e1;e2; ) for ( ; e2 ; ) 5( من الممكن تعريف القيمة االبتدائية لعداد حلقة التكرار ( for ( قبل ( أو خارج) الحلقة كما بالمثال التالي.

مثال :اكتب برنامج لجمع أإلعداد من 10-1 ؟

int  $I = 1$ , sum = 0; for  $( ; I \leq 5 ; ++I)$  $sum + = 1$ :

وممكن إعادة كتابة ذات الخطوات أعاله بطريقة أخرى:

int  $I = 1$ , sum = 0; for  $($ ; I <= 5; )  $sum + = I + +$ ;

#### **2.2.7 عبارة التكرار while..do**

يستخدم هذا الأمر لتكرار عبارة أو أكثر لعدد من المرات وفقا لمتطلبات البرنامج والتي يحددها المبرمج، في هذا الأمر فان البرنامج سينفذ العبارات بين (do) و (while) على الأقل مرة واحدة ويكون توقف البرنامج اعتمادا على شرط يوضع بعد )while). التكرار يبدأ بالأمر ( اعمل أو كرر ) (do) ثم مجموعة من الايعازات المطلوب تكرار ها وتنتهي بالأمر ( طالما) )while )الذي يكون بعده شرط (أي لغاية عدم تحقق هذا الشرط)، المترجم حين يجد العبارة )do )فأنه سيقوم بإعادة تنفيذ العبارات المحصورة بين هذا الأمر والأمر (while) في كل مرة يصل المترجم إلى الأمر (while) يفحص الشرط الذي بعده فإذا كان الشرط متحقق فأن المترجم سيعود إلى الأمر (do) ويبدأ بالتنفيذ من الأمر )do )نزوال من جديد إلى األمر )while )هذه العملية تستمر لغاية عدم تحقق الشرط الصيغة القواعدية لهذا اإليعاز هي:

#### **do**

```
{
Instruction 1 ;
Instruction 2 ;
…………
……….
}
while (condition is true);
```

```
مثال : أكتب برنامج يطبع أي حرف يدخل له على أن يتوقف البرنامج عند إدخال الحرف )Y)؟
                                                                                 الحل: 
include<iostream>
using namespace std;
main(){
char YN;
cout << "enter character?";
do
{
//repeat the code for at least one time
cin>> YN;
cout << YN;
}
while (YN!= 'Y');
return 0;}
```
#### **3.2.7 عبارة التكرار while**

وهي أيضا من عبارات التكرار وهي تشابه إلى درجة كبيرة اإليعاز **)**while..do **)**إذ أن واجب األيعازين هو التكرار لمرات غير محددة ابتداء، وإنما يعتمدان على تحقق شرط معين إليقاف التكرار، الصيغة القواعدية لهذا التكرار :

```
while (condition is true)
```
{

instruction 1;

instruction 2;

instruction 3;

etc...

}

ماذا يعني هذا الأمر (عندما يتحقق الشرط نفذ العبارات التي تلي الأمر while)وفي كل مرة سينفذ الإيعاز أو الايعازات التبي بعدة مباشرة والمتعلقة بالأمر (while) ليفحص الشرط هل هو متحقق أم لا فإذا كان متحققا ينفذ وأن كان غير متحقق سيهمل الإيعاز الذي بعد (while) وينفذ ما بعده.

كما هو الحال في (for,if and else) فان الأمر ( while ) ينفذ عبارة واحدة فقط والتي تأتي بعده مباشرة، إما أذا كان هنا أكثر من عبارة واحدة مطلوب تكرارها ضمن االمر )while )فيجب أن تحدد بين قوسي البداية والنهاية ){ }( لتكون كتله تنفذ جميعها.

خطوات تنفيذ عبارة (while (كما يأتي:

- .1 التحقق من الشرط بين القوسين .
- 2. إذا كــان الشــرط غيــر متحقــق فســوف لا ينفــذ المتــرجم مــا موجــود فــي جســم (while) أي لا تكون هناك عملية تكرار ويستمر تنفيذ العبارات التي تلي جسم )while).
- 3. أمـا أذا كـان الشـرط متحققـا فسـيتم تنفيـذ كـل العبـار ات داخـل جسـم (while) أي كـل العبـار ات المحددة بين قوسي البداية والنهاية للأمر (while) بعدها العودة إلى الخطوة (1) أعلاه. هذه العملية تسمى تكرار الن الخطوة )3) تعود وتكرر الخطوات )1..3(

#### **مالحظات:**

1**(** يتم اختيار الشرط بعد األمر ( while ( بحيث يساعد حلقة التكرار أن تستمر طالما كان هذا الشرط متحقق، وأن تتوقف الحلقة عن التكرار عندما ال يتحقق هذا الشرط. 2) عند استخدام الأمر ( while) فيجب ملاحظة ان المتغير الذي يستخدم معها في الشرط يجب ان تكون له قيمة قبل الدخول الى حلقة ( while ) و هذه القيمة هي بطاقة الدخول الى حلقة التكرار (while) وبعد الدخول إلى حلقة التكرار يجب ان تتغير قيمة هذا المتغير داخل الحلقة ( حلقة التكرار( بما يساعد على إنهاء التكرار. 3) في حالة الأمر ( do..while ) فأن الشرط يأتي بعد ( while ) في نهاية حلقة التكرار لذا يجب أن يتم اختياره بحيث عندما يتم فحصة تكون النتيجة ( true ( أي متحقق، لكي يستمر التكرار بالعمل ومتى ما أصبحت نتيجة فحص الشرط ( false ( فأن التكرار يتوقف.

4) من السهل كتابة حلقة تكرار بشكل عفوي ، شرطها يصبح متحققا دائما ، هذا سيؤدي إلى برنامج مقفل أو مغلق ويستمر بالتنفيذ إلى ماال نهاية.

### **4.2.7 مقارنه بين األمر while..do واألمر while**

الجدول أدناه يوضح مقارنه بين الأمر do..while والأمر while :

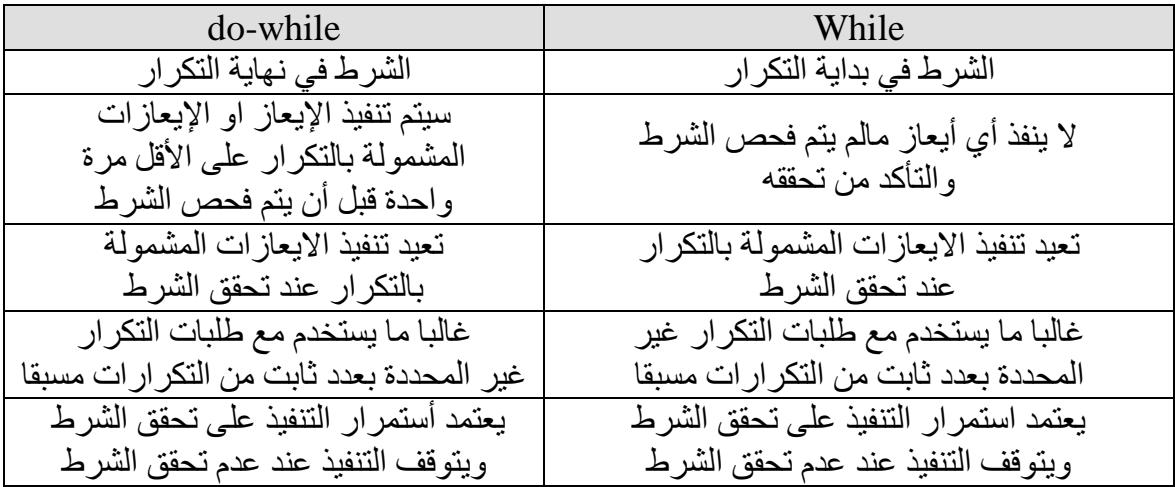

*#include<iostream> using namespace std; main() { int x; cout<< " Enter number"; cin>> x ; while (x != 0) { cout<< x ; cin >> x ; } return 0; }*

## **5.2.7 جمل التكرار المتداخلة Statements Loop Nested**

ممكن استخدام جمل التكرار (for,do..while,while) بشكل متداخل لكل واحده منها ولأكثر من مرة وبهذه الحالة فان حلقة تكرر كاملة تتكرر بعدد مرات التكرار المحددة في جملة التكرار الخارجي. من الممكن أن يكون التداخل بين عبارات التكرار جميعا سواء المتشابهات أو المختلفات، مثال بين )for & for )، & ( for .......(while & while do) ( (for & do while) (while مثال : أكتب برنامج يحسب معدل اعمار 200 طالب موزعين بالتساوي على خمس شعب بحيث يطبع رقم كل شعبة ومعدل اعمار الطالب فيها؟ الحل:

```
#include <iostream<
using namespace std;
main(){
      int cls,count;
      float age,sum,mean;
      for (cls=1; cls \leq=5; cls++){
      sum=0;
      for \text{(count=1;count<=40;count++)}{
            cout<<"Enter Student No."<<count<<" age?\n";
            cin>>age;
            sum=sum+age;
      } //second for
      mean=sum/40;
      cout << "cls=" << < cls<<< " mean=" << << mean<<< endl;
      } //first for
      return 0;}
```
#### **مالحظة:**

يستخدم الأمر ( break ) والأمر ( continue ) مع حلقات ( for ) وكافة حلقات التكرار الأخرى مثل ( while while..do, )وكما يلي: 1( األمر ( break ( ويستخدم للسيطرة على تدفق تكرار العبارات وهي تؤدي إلى إنهاء أو توقف التكرار عند تحقق شرط معين كما بالمثال التالي:

```
for (i=1 ; i<=10 ; i++){
\sin \gg x:
if (x < 0)break ;
else
\text{cout} \ll \text{sqrt}(\mathbf{x});}
           في هذه الحالة يتوقف التنفيذ عند ورود عدد سالب لعدم أمكانية أيجاد الجذر التربيعي للعدد السالب
2) الأمر ( continue) ويستخدم أيضا مع حلقات التكرار وهو يعني تجاوز تنفيذ بقية الجمل في التكرار خلال
الدورة الحالية والانتقال إلى الدورة التالية (أي أستمر مع حلقة تكرار جديدة مع أهمال تنفيذ الأوامر التي بعد
               الأمر (continue) عند تحقق شرط معين حيث سيعيد المؤشر إلى عبارة (for) كما بالمثال:
for (i=1 ; i \leq 10 ; i++){ 
\sin \gg x;
if (x < 0)continue ;
\text{cout} \ll \text{sqrt } (x);}
في هذه الحالة عند ورود عدد سالب فان االمر )continue )سيمنع تنفيذ العبارات األخرى في حلقة التكرار 
                   والمتمثلة بأمر الطباعة في هذا المثال ويعيد المؤشر إلى الأمر (for) ليبدأ بتكرار جديد.
```
مثال : أكتب بر نامج لطباعة الأعداد الزوجية بين 20-22؟ الحل :

```
#include <iostream>
using namespace std;
\text{main}(){
      int count;
  for (count=4;count<20;count++) if (count\%2==0)cout<<<count<<endl;
       return 0;
}
                            مثال : أكتب برنامج لطباعة الأعداد الفردية المحددة بالرقمين (55-35)؟
#include<iostream>
using namespace std;
main()
{
int i ;
for (i=35 ; i<=55 ; i++)if ( i % 2 = 0)
continue;
cout << i;
return 0;
```
}

```
مثال : أكتب برنامج يحسب ويطبع مجموع الحدود في المتسلسلة التالية باستخدام صيغة while-do؟
sum = 1/3 + 1/6 + \ldots + 1/15
```
الحل :

```
#include <iostream>
```
using namespace std;

 $main()$ 

```
{
```

```
int count;
```
float sum,j;

sum=0;

count=1;

```
do
```

```
{
```

```
j=3*count;
           sum=sum+1/j;count=count++;
      }
while (count\leq=5);
cout<<"sum="<<sum<<endl;
     return 0;
}
```
مثال : أكتب برنامج يوجد مجموع الحدود في المتسلسلة التالية :

```
99
                        97
          .......
7
          5
     5
     3
3
1
  + - + - + ... ... +
```
{

}

الحل :

```
#include <iostream>
using namespace std;
main()int i;
      float j,k,sum;
      sum=0;
            for (i=1; i \leq 49; i++){
           j=2* i-1;k=j+2;sum=sum+j/k;
      }
     cout<<"sum="<<sum<<endl;
     return 0;
```

```
y = x^2 + x + 1/xحيث إن قيمة  x   تتغير بين (4-2) مع زيادة مقدار ها 0.2 في كل خطوة ثم رتب النتائج عند الطباعة بحيث
                                                               تطبع جميع قيم x وقيم y المقابلة لها؟
```
الحل:

```
#include<iostream<
using namespace std;
main(){
int I;
double x,y;
cout.setf(ios::fixed); //floatfield set
cout <<"x value" << " \leq" \leq" \leq" \leq"f(x)\n\ln^n;
for (I = 20; I \le 40; I + 2)
{
x = I / 10.0;y = x^*x + x + 1/x;cout.width(7);
cout.precision(1);
cout<<x;
cout.width(16);
cout.precision(10);
cout<<<<<<<<<<<<
}
return 0;
}
```

```
مثال: اكتب برنامج بلغة ++C يحسب مضروب n من المعادلة التالية:
```
 $n!=(1)$  (2) (3) ………..(n)

الحل:

```
#include<iostream<
using namespace std;
main(){
int count,n,fact;
fact=1;
cin>>n;
for (count=1;count<=n;count++) fact=fact*count;
cout<<"factorial="<<fact<<endl;
return 0;
}
```

```
حل نفس السؤال بصيغة while :
```

```
#include<iostream<
using namespace std;
main(){
int count,n,fact;
fact=1;
count=1;
cout<<"Enter n value\n";
cin>>n;
while \text{(count} \leq n){
fact=fact*count;
count=count++;
}
cout<<"factorial="<<fact<<endl;
return 0;
}
```
مثال: أكتب برنامج ++C لحساب الاقتران  $\rm e^{x}$  والمعرف بالمعادلة التالية:

$$
e^{x} = 1 + \frac{x}{1!} + \frac{x^{2}}{2!} + \frac{x^{3}}{3!} + \dots + \frac{x^{n}}{n!}
$$
  
iei البرنامج لقيمة x تساري 2 وبحيت يصبح الحد الأخير في السلسلة أقل من 5-10?

الحل:

```
#include<iostream>
#include<math.h>
using namespace std;
\text{main}(){
int n,i=1,fact=1;double x=2,sum=1;
cin>>n;
while (i < = n){
      fact=fact*i;
      sum=sum+pow(x,i)/fact;
      if ((pow(x,i)/fact) \leq 1e-005) break;
      i=i++;}
cout<<"sum="<<sum<<endl;
}
```
#### **أسئلة حول جمل التكرار**

س/1اكتب برنامج يقوم بقراءة درجات 100 طالب في مادة الحاسبات ثم يطبع نسبة النجاح إذا علمت أن درجة النجاح من .50

س2/اكتب برنامجاً عاماً لحساب مضروب الحدود فيما يأتي بحيث يكون N عدداً صحيحاً موجباً :

$$
e^{-1} \bullet e^{-2} \bullet e^{-3} \bullet \dots \bullet e^{-N}
$$

س3/ أكتب برنامج لإيجاد معدل مجموعة من الأرقام أخر رقم فيها هو (12). س4/ اكتب برنامج لإيجاد اكبر وأصغر عدد من بين ( 10 ) إعداد ؟ س/5 اكتب برنامج لطبع مجموع المتسلسلة التالية :

 $Y = 2A1 + 6A2 + 12A3 + 20A4 + \dots + N$ س/6 أكتب برنامج يقرأ عددين B,A ويقوم بطباعة األعداد المحصورة بينهما بطريقة تنازلية. س7/ أكتب برنامج لإيجاد مجموع الأرقام التي تقبل القسمة على (7) وأخر رقم فيها يساوي (0). س/8 أكتب برنامج إليجاد مجموع الحدود في المتسلسلة التالية:

س0/ أكتنب برنامج لابجاد مجموع الحدود في المتملسلة التالية:  
س0/ أكتنب برنامج لابجاد مجموع الحدود في المتملسلة التالية:  

$$
Sum = (x-1/x) + 1/2(x-1/x)2 + 1/3(x-1/x)3 + ....1/n(x-1/x)n
$$

$$
10
$$

$$
10
$$
ه